## **SOFFIT CLEA**

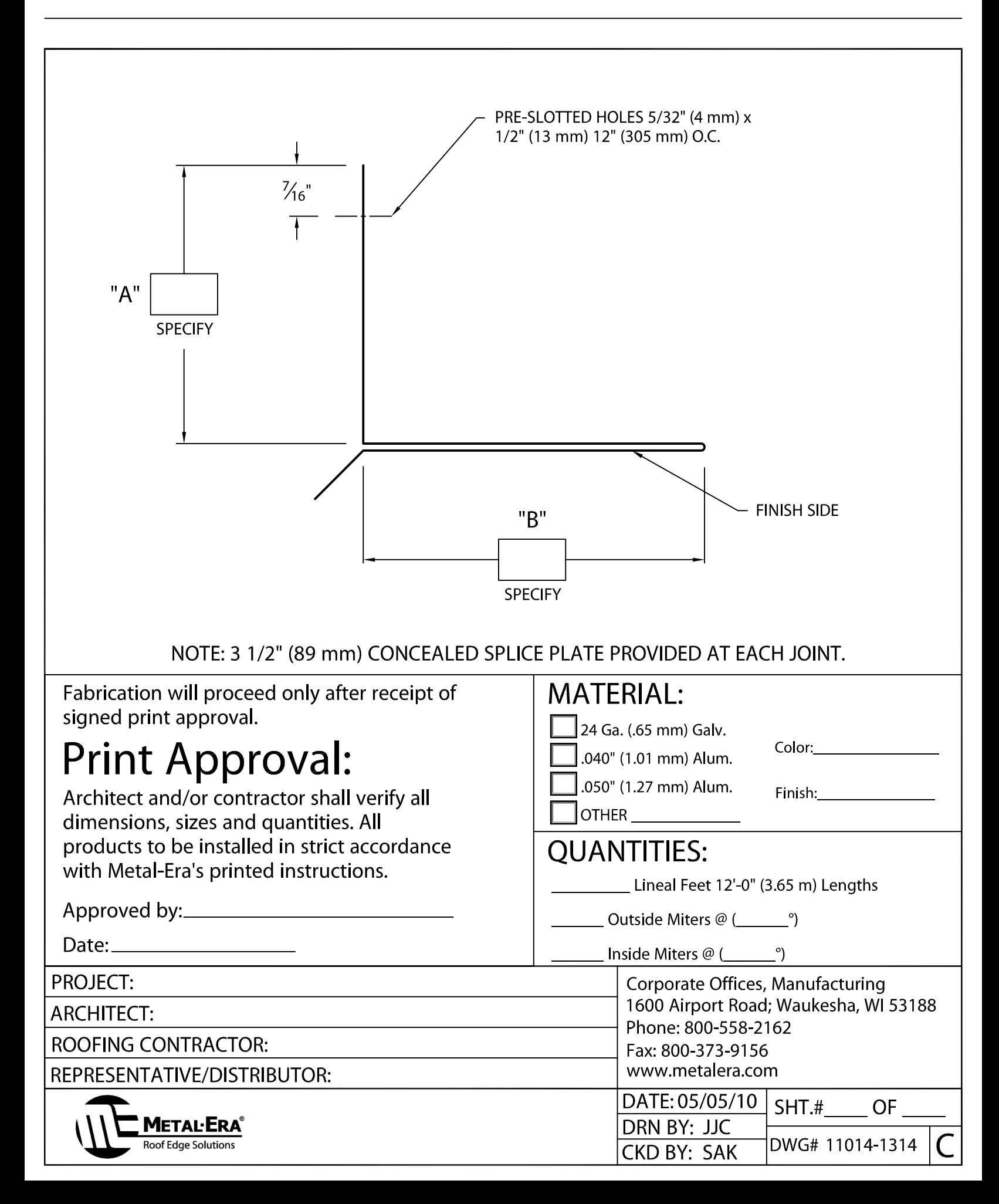